## **Time Difference Calculator Активированная полная версия Скачать бесплатно [Mac/Win]**

Вычисляет разницу во времени между любыми двумя временными интервалами. Включает преобразование интервалов дат в десятичные точки. Даты и интервалы можно выбрать из списка или ввести вручную. Программа автоматически понимает, вводятся ли даты по военному или поясному времени. Процесс расчета надежен и безошибочен. Нет необходимости использовать сложные формулы. Калькулятор разницы во времени добавлен на наш сайт, поскольку он работает именно так, как описано выше. Он доступен для бесплатного скачивания, и вам не нужны специальные навыки для его установки и использования. Это программное обеспечение эффективно и не требует много места. Full Screen Daily Calendar Download — это мощный редактор и органайзер календаря, который поможет вам с легкостью отслеживать встречи и события на недели, месяцы и годы вперед. Он имеет простой в использовании интерфейс, который может сделать вашу жизнь намного проще. Загрузка полноэкранного ежедневного календаря — идеальный инструмент для пользователей, которым необходимо отслеживать задачи на работе, в школе и дома. Приложение позволяет добавлять встречи, просматривать предстоящие события, устанавливать напоминания и многое другое. Он имеет гладкий современный вид с плоской темой. Он поставляется с несколькими функциями, и вам не нужно платить за его использование. Загрузка полноэкранного ежедневного календаря является частью набора инструментов для полноэкранного рабочего стола, который может помочь вам быстро и эффективно работать с рабочим столом, чтобы вы могли делать больше за меньшее время. Вы можете получить к нему доступ через меню инструментов или просто используя ярлык для запуска программы. Кроме того, вы можете получить доступ к разделам справки и видеоурокам для получения помощи по программе и всему, что с ней связано. При первом запуске программы вы увидите, что она очень похожа на Microsoft Outlook и некоторые другие подобные программы. Однако, как только вы войдете в календарь или событие, вы увидите, что программа автоматически меняется, отражая детали. Это позволяет редактировать встречи в одном месте.Вы можете добавлять события, редактировать их, удалять или делать их неважными. Когда вы добавляете новое событие, оно автоматически настраивается так, чтобы оно не было пропущено. Он легко настраивается, поэтому вы можете перетаскивать события и отображать их по-разному. Вы можете пометить события, которые повторяются, или настроить отображение событий в другом часовом поясе. Вы также можете использовать программу для просмотра напоминаний и удобного просмотра календаря. Он отображает календарь, который вы можете прокручивать, чтобы легко увидеть свое расписание. Вы также можете удалить или изменить событие отсюда. Вы можете просматривать напоминания о событии, а также

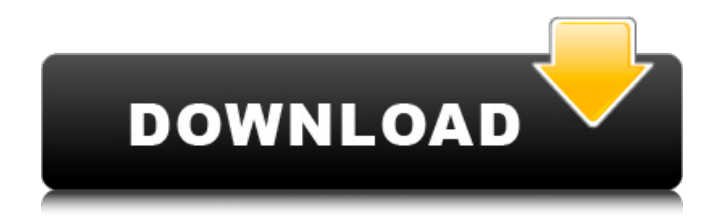

## **Time Difference Calculator**

Сэкономьте время и загрузите эту универсальную утилиту Windows Calculator для преобразования из и в исходные единицы времени. Этот инструмент легкий, простой в установке и может быть использован сразу после установки. Функции: Простой в использовании и простой для понимания графический интерфейс Может использоваться для преобразования дат, а также для расчета разницы во времени. Совместимость со всеми платформами Windows Включает параметры командной строки для простоты использования Можно использовать как собственный калькулятор Калькулятор разницы во времени — это небольшое программное приложение, цель которого — помочь вам рассчитать количество дней, часов и минут между двумя заданными датами и значениями времени. Его можно развернуть на всех версиях Windows. Простой внешний вид Для получения доступа к графическому интерфейсу требуется не что иное, как быстрый и простой процесс установки. Макет выглядит легко декодируемым, поэтому вам не нужно тратить много времени на настройку выделенных параметров. Вы можете обратиться к справочному руководству, чтобы узнать больше о процессе установки. Некоторые полезные советы о том, как максимально использовать возможности программы, отображаются прямо в главном окне. Все параметры конфигурации объединены в одну панель, поэтому их легко настроить. Выполнение вычислений, связанных с датой Калькулятор разницы во времени дает вам возможность установить две разные даты, выбрав значения из раскрывающихся списков. Кроме того, вы можете заставить приложение использовать текущее время или вручную ввести желаемое значение. Очистить рабочее пространство можно простым щелчком мыши. Основываясь на вышеупомянутых параметрах, программа способна показывать результаты времени в часах и минутах, а также в днях, часах и минутах. Более того, вам разрешено распечатывать результаты или сохранять их. Тесты показали, что программа вычисляет даты очень быстро и без ошибок.Он по-прежнему потребляет мало системных ресурсов, поэтому вам не нужно беспокоиться о том, что это повлияет на общую производительность компьютера. Заключительные замечания Подводя итог, калькулятор разницы во времени поставляется в комплекте с несколькими полезными и быстрыми параметрами расчета, которые помогут вам узнать разницу во времени между двумя датами и распечатать результаты. С ним могут справиться как менее опытные пользователи, так и профессионалы. Калькулятор разницы во времени Комментарии: fb6ded4ff2

<http://www.covenantmiami.org/wp-content/uploads/2022/06/cartrib.pdf> [https://jomshopi.com/30bd44cc13fa7a30ad813cde1638c46c0edaa38936cbedbaaec9e88888dcad22y](https://jomshopi.com/30bd44cc13fa7a30ad813cde1638c46c0edaa38936cbedbaaec9e88888dcad22year30bd44cc13fa7a30ad813cde1638c46c0edaa38936cbedbaaec9e88888dcad22/30bd44cc13fa7a30ad813cde1638c46c0edaa38936cbedbaaec9e88888dcad22monthnum30bd44cc13fa7a30ad813cde1638c46c0edaa38936cbedbaaec9e88888dcad22/30bd44cc13fa7a30ad813cde1638c46c0edaa38936cbedbaaec9e88888dcad22day30bd44cc13fa7a30ad813cde1638c46c0edaa38936cbedbaaec9e88888dcad22/30bd44cc13fa7a30ad813cde1638c46c0edaa38936cbedbaaec9e88888dcad22postname30bd44cc13fa7a30ad813cde1638c46c0edaa38936cbedbaaec9e88888dcad22/) [ear30bd44cc13fa7a30ad813cde1638c46c0edaa38936cbedbaaec9e88888dcad22/30bd44cc13fa7a30a](https://jomshopi.com/30bd44cc13fa7a30ad813cde1638c46c0edaa38936cbedbaaec9e88888dcad22year30bd44cc13fa7a30ad813cde1638c46c0edaa38936cbedbaaec9e88888dcad22/30bd44cc13fa7a30ad813cde1638c46c0edaa38936cbedbaaec9e88888dcad22monthnum30bd44cc13fa7a30ad813cde1638c46c0edaa38936cbedbaaec9e88888dcad22/30bd44cc13fa7a30ad813cde1638c46c0edaa38936cbedbaaec9e88888dcad22day30bd44cc13fa7a30ad813cde1638c46c0edaa38936cbedbaaec9e88888dcad22/30bd44cc13fa7a30ad813cde1638c46c0edaa38936cbedbaaec9e88888dcad22postname30bd44cc13fa7a30ad813cde1638c46c0edaa38936cbedbaaec9e88888dcad22/) [d813cde1638c46c0edaa38936cbedbaaec9e88888dcad22monthnum30bd44cc13fa7a30ad813cde163](https://jomshopi.com/30bd44cc13fa7a30ad813cde1638c46c0edaa38936cbedbaaec9e88888dcad22year30bd44cc13fa7a30ad813cde1638c46c0edaa38936cbedbaaec9e88888dcad22/30bd44cc13fa7a30ad813cde1638c46c0edaa38936cbedbaaec9e88888dcad22monthnum30bd44cc13fa7a30ad813cde1638c46c0edaa38936cbedbaaec9e88888dcad22/30bd44cc13fa7a30ad813cde1638c46c0edaa38936cbedbaaec9e88888dcad22day30bd44cc13fa7a30ad813cde1638c46c0edaa38936cbedbaaec9e88888dcad22/30bd44cc13fa7a30ad813cde1638c46c0edaa38936cbedbaaec9e88888dcad22postname30bd44cc13fa7a30ad813cde1638c46c0edaa38936cbedbaaec9e88888dcad22/) [8c46c0edaa38936cbedbaaec9e88888dcad22/30bd44cc13fa7a30ad813cde1638c46c0edaa38936cbed](https://jomshopi.com/30bd44cc13fa7a30ad813cde1638c46c0edaa38936cbedbaaec9e88888dcad22year30bd44cc13fa7a30ad813cde1638c46c0edaa38936cbedbaaec9e88888dcad22/30bd44cc13fa7a30ad813cde1638c46c0edaa38936cbedbaaec9e88888dcad22monthnum30bd44cc13fa7a30ad813cde1638c46c0edaa38936cbedbaaec9e88888dcad22/30bd44cc13fa7a30ad813cde1638c46c0edaa38936cbedbaaec9e88888dcad22day30bd44cc13fa7a30ad813cde1638c46c0edaa38936cbedbaaec9e88888dcad22/30bd44cc13fa7a30ad813cde1638c46c0edaa38936cbedbaaec9e88888dcad22postname30bd44cc13fa7a30ad813cde1638c46c0edaa38936cbedbaaec9e88888dcad22/) [baaec9e88888dcad22day30bd44cc13fa7a30ad813cde1638c46c0edaa38936cbedbaaec9e88888dcad2](https://jomshopi.com/30bd44cc13fa7a30ad813cde1638c46c0edaa38936cbedbaaec9e88888dcad22year30bd44cc13fa7a30ad813cde1638c46c0edaa38936cbedbaaec9e88888dcad22/30bd44cc13fa7a30ad813cde1638c46c0edaa38936cbedbaaec9e88888dcad22monthnum30bd44cc13fa7a30ad813cde1638c46c0edaa38936cbedbaaec9e88888dcad22/30bd44cc13fa7a30ad813cde1638c46c0edaa38936cbedbaaec9e88888dcad22day30bd44cc13fa7a30ad813cde1638c46c0edaa38936cbedbaaec9e88888dcad22/30bd44cc13fa7a30ad813cde1638c46c0edaa38936cbedbaaec9e88888dcad22postname30bd44cc13fa7a30ad813cde1638c46c0edaa38936cbedbaaec9e88888dcad22/) [2/30bd44cc13fa7a30ad813cde1638c46c0edaa38936cbedbaaec9e88888dcad22postname30bd44cc13](https://jomshopi.com/30bd44cc13fa7a30ad813cde1638c46c0edaa38936cbedbaaec9e88888dcad22year30bd44cc13fa7a30ad813cde1638c46c0edaa38936cbedbaaec9e88888dcad22/30bd44cc13fa7a30ad813cde1638c46c0edaa38936cbedbaaec9e88888dcad22monthnum30bd44cc13fa7a30ad813cde1638c46c0edaa38936cbedbaaec9e88888dcad22/30bd44cc13fa7a30ad813cde1638c46c0edaa38936cbedbaaec9e88888dcad22day30bd44cc13fa7a30ad813cde1638c46c0edaa38936cbedbaaec9e88888dcad22/30bd44cc13fa7a30ad813cde1638c46c0edaa38936cbedbaaec9e88888dcad22postname30bd44cc13fa7a30ad813cde1638c46c0edaa38936cbedbaaec9e88888dcad22/) [fa7a30ad813cde1638c46c0edaa38936cbedbaaec9e88888dcad22/](https://jomshopi.com/30bd44cc13fa7a30ad813cde1638c46c0edaa38936cbedbaaec9e88888dcad22year30bd44cc13fa7a30ad813cde1638c46c0edaa38936cbedbaaec9e88888dcad22/30bd44cc13fa7a30ad813cde1638c46c0edaa38936cbedbaaec9e88888dcad22monthnum30bd44cc13fa7a30ad813cde1638c46c0edaa38936cbedbaaec9e88888dcad22/30bd44cc13fa7a30ad813cde1638c46c0edaa38936cbedbaaec9e88888dcad22day30bd44cc13fa7a30ad813cde1638c46c0edaa38936cbedbaaec9e88888dcad22/30bd44cc13fa7a30ad813cde1638c46c0edaa38936cbedbaaec9e88888dcad22postname30bd44cc13fa7a30ad813cde1638c46c0edaa38936cbedbaaec9e88888dcad22/)

[https://jomshopi.com/wp-content/uploads/2022/06/Mwisoft\\_Image\\_Search.pdf](https://jomshopi.com/wp-content/uploads/2022/06/Mwisoft_Image_Search.pdf) [https://evolvagenow.com/upload/files/2022/06/aXR4drhaOpA1xesWuJEY\\_15\\_0524bf7024c93c64f](https://evolvagenow.com/upload/files/2022/06/aXR4drhaOpA1xesWuJEY_15_0524bf7024c93c64f6048372a74675ae_file.pdf) [6048372a74675ae\\_file.pdf](https://evolvagenow.com/upload/files/2022/06/aXR4drhaOpA1xesWuJEY_15_0524bf7024c93c64f6048372a74675ae_file.pdf)

<http://freemall.jp/wp-content/uploads/2022/06/corrjan.pdf>

<https://okna113.ru/rvl-drive-scanner-скачать-бесплатно-без-регистраци/>

[https://facenock.com/upload/files/2022/06/L1cLAPzczFbW5ASethWb\\_15\\_e49d7ef396a1c556e192](https://facenock.com/upload/files/2022/06/L1cLAPzczFbW5ASethWb_15_e49d7ef396a1c556e192767f0d6a4c6c_file.pdf) [767f0d6a4c6c\\_file.pdf](https://facenock.com/upload/files/2022/06/L1cLAPzczFbW5ASethWb_15_e49d7ef396a1c556e192767f0d6a4c6c_file.pdf)

[http://www.giffa.ru/who/canon-mp-navigator-ex-for-canon-pixma-mx700-aktivirovannaya-polnaya](http://www.giffa.ru/who/canon-mp-navigator-ex-for-canon-pixma-mx700-aktivirovannaya-polnaya-versiya-keygen-skachat-updated-2022/)[versiya-keygen-skachat-updated-2022/](http://www.giffa.ru/who/canon-mp-navigator-ex-for-canon-pixma-mx700-aktivirovannaya-polnaya-versiya-keygen-skachat-updated-2022/)

<http://www.gea-pn.it/wp-content/uploads/2022/06/Markdown2Html.pdf>

<https://www.iplhindinews.com/clustershish-активированная-полная-версия-with-serial-key-с/>

<https://cosasparamimoto.club/excel-to-pdf-converter-скачать-бесплатно-без-регистраци/>

[https://shapshare.com/upload/files/2022/06/yTpl33nYTwooo4uATgTW\\_15\\_51812919f5dad211731](https://shapshare.com/upload/files/2022/06/yTpl33nYTwooo4uATgTW_15_51812919f5dad2117313aa29377423cb_file.pdf) [3aa29377423cb\\_file.pdf](https://shapshare.com/upload/files/2022/06/yTpl33nYTwooo4uATgTW_15_51812919f5dad2117313aa29377423cb_file.pdf)

<https://www.hoursmap.com/wp-content/uploads/2022/06/Synx.pdf>

<https://hinkalidvor.ru/sanmaxi-access-file-recovery-скачать-бесплатно/>

<https://fatroiberica.es/wp-content/uploads/2022/06/MLANChat.pdf>

[https://shanajames.com/2022/06/15/ms-project-tool-2007-addin-активация-license-key-full-скачать](https://shanajames.com/2022/06/15/ms-project-tool-2007-addin-активация-license-key-full-скачать-бесплатно/)[бесплатно/](https://shanajames.com/2022/06/15/ms-project-tool-2007-addin-активация-license-key-full-скачать-бесплатно/)

<https://wishfruits.com/mydbexplorer-personal-edition-free-license-key-скачать-бесплатно-3264bit/> [https://interracialtruelove.com/wp-](https://interracialtruelove.com/wp-content/uploads/2022/06/Flash_DirectShow_Source_Filter___License_Key_____April2022.pdf)

[content/uploads/2022/06/Flash\\_DirectShow\\_Source\\_Filter\\_\\_\\_License\\_Key\\_\\_\\_\\_\\_April2022.pdf](https://interracialtruelove.com/wp-content/uploads/2022/06/Flash_DirectShow_Source_Filter___License_Key_____April2022.pdf)

https://asu-bali.jp/wp-content/uploads/2022/06/Eurofighter\_Typhoon\_2009\_\_\_Registration\_Code [3264bit\\_2022Latest.pdf](https://asu-bali.jp/wp-content/uploads/2022/06/Eurofighter_Typhoon_2009___Registration_Code__3264bit_2022Latest.pdf)

[https://ozarkinstitute.oncospark.com/wp-](https://ozarkinstitute.oncospark.com/wp-content/uploads/2022/06/Express_Migrator_For_SharePoint_Keygen_Full_Version__.pdf)

[content/uploads/2022/06/Express\\_Migrator\\_For\\_SharePoint\\_Keygen\\_Full\\_Version\\_\\_.pdf](https://ozarkinstitute.oncospark.com/wp-content/uploads/2022/06/Express_Migrator_For_SharePoint_Keygen_Full_Version__.pdf)